### **Unix – OpenVMS commands reference card**

#### **Starting and Ending**

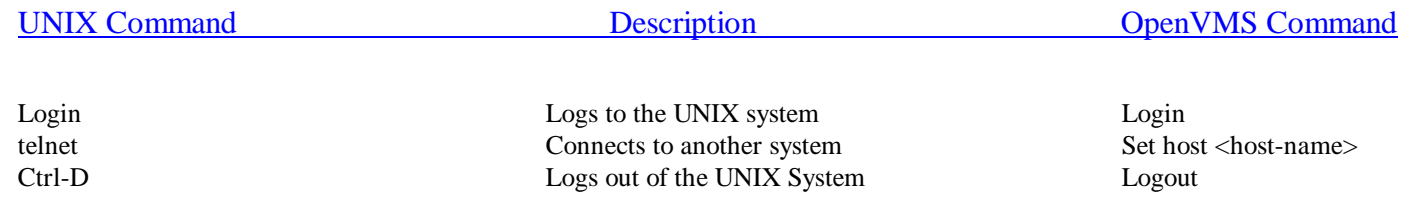

#### **Environment Control**

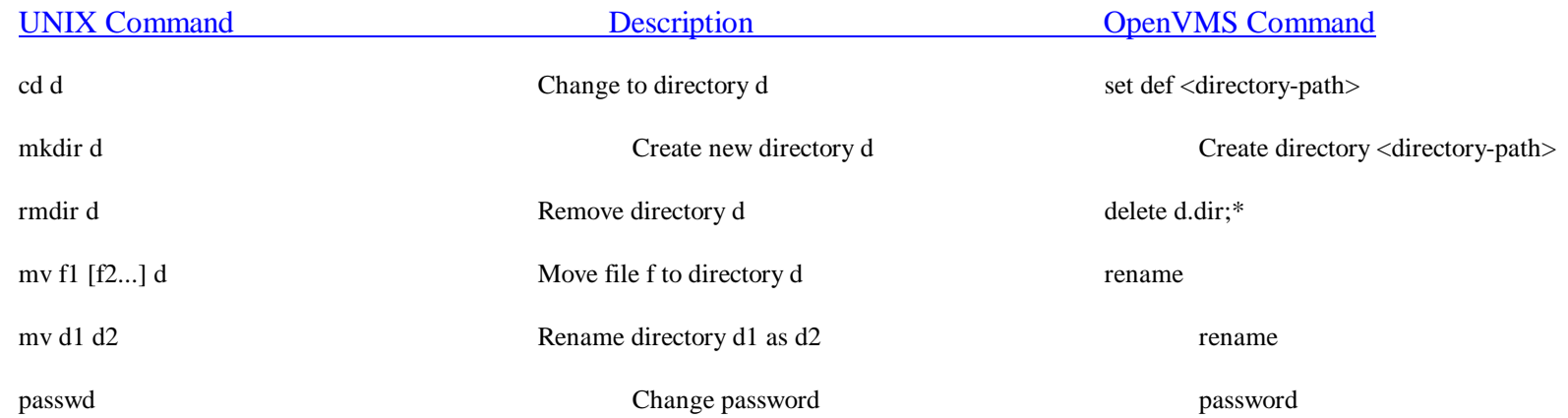

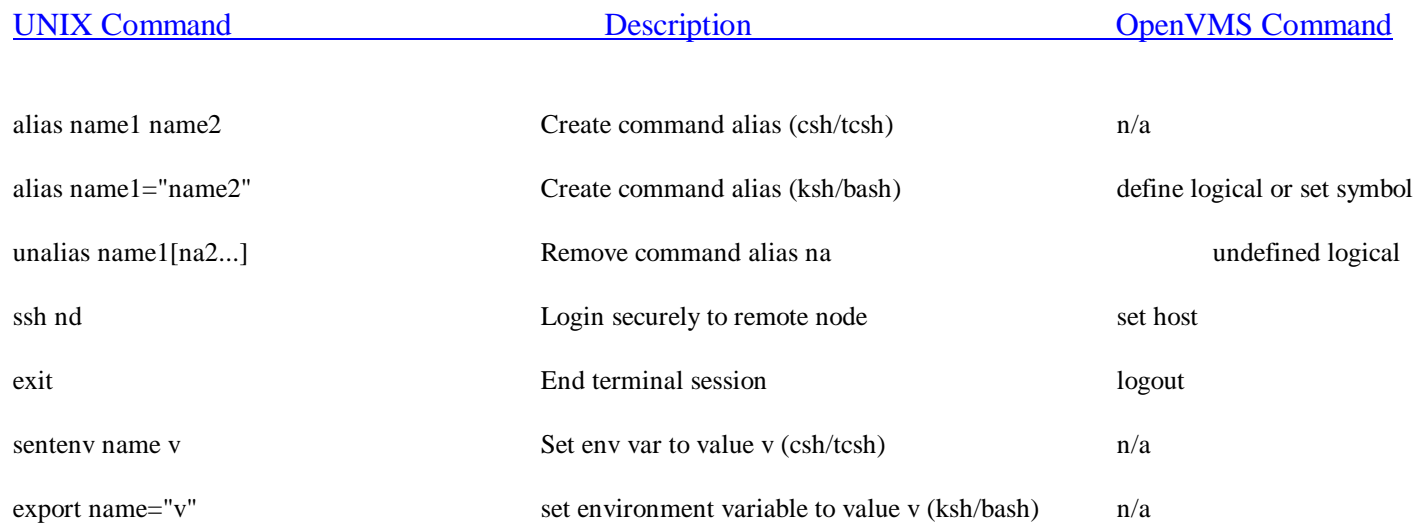

### **Output, Communication, & Help**

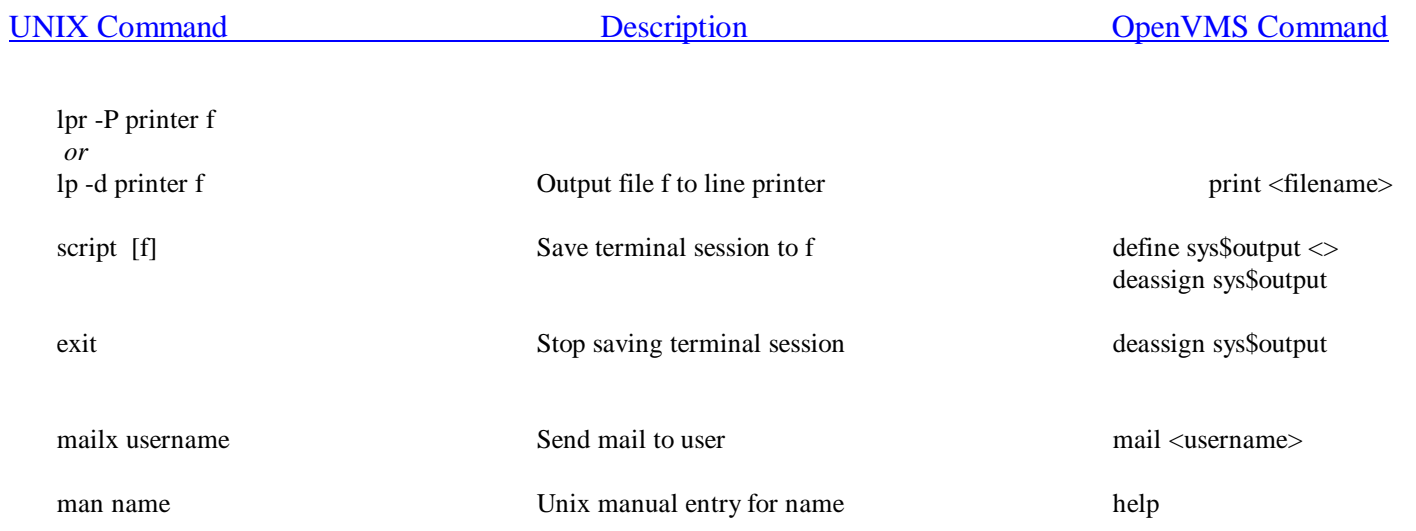

#### **Process Control**

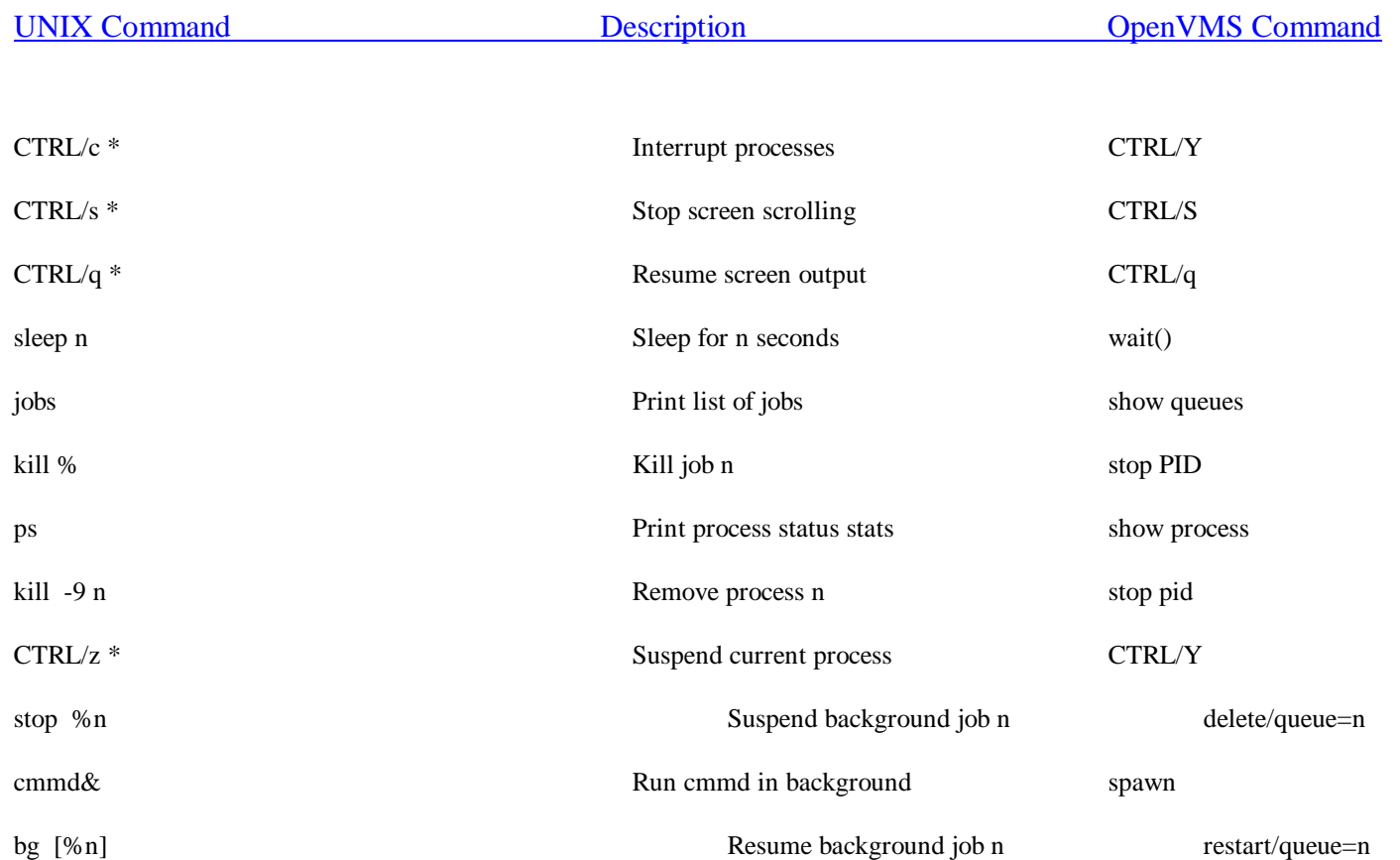

#### **Environment Status**

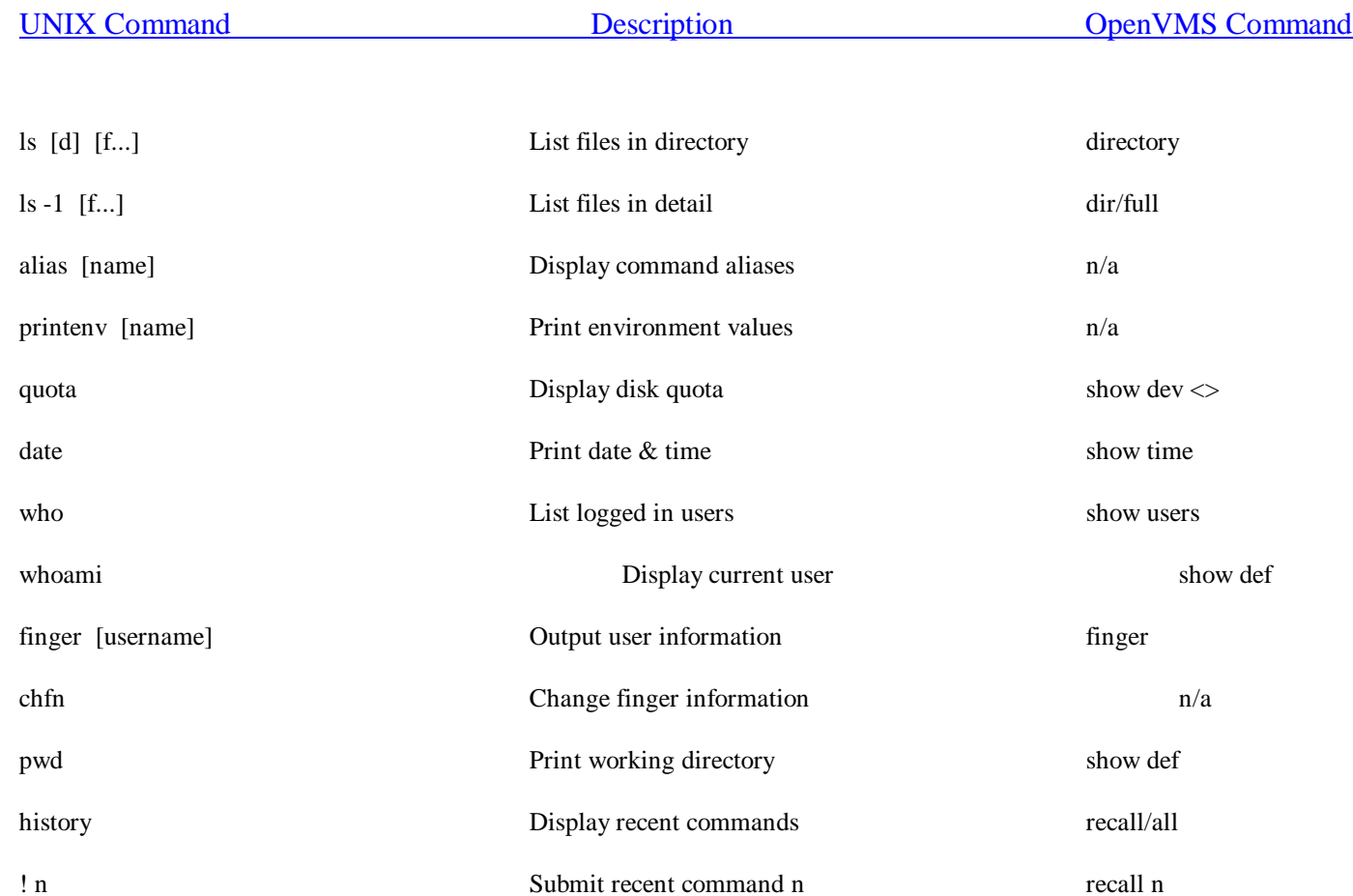

### **File Manipulation**

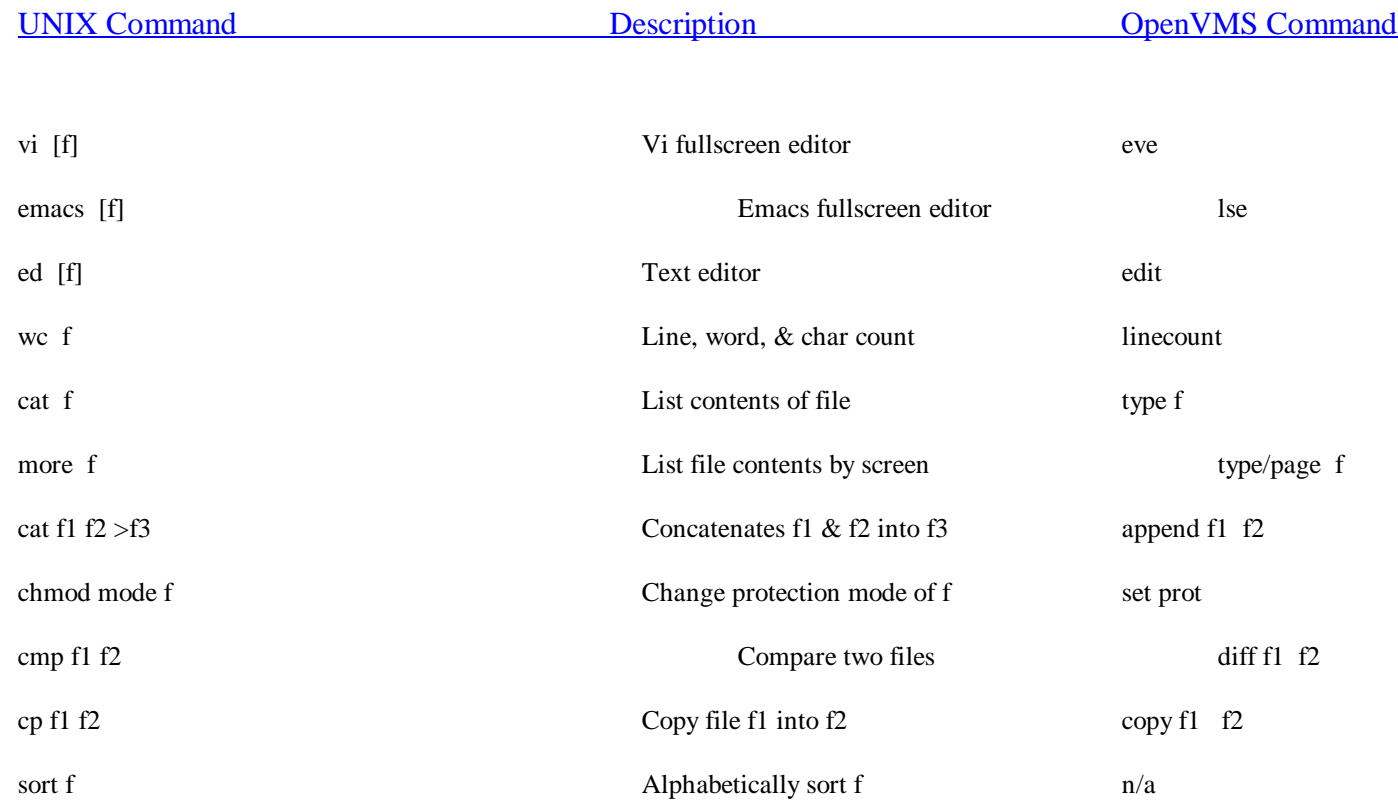

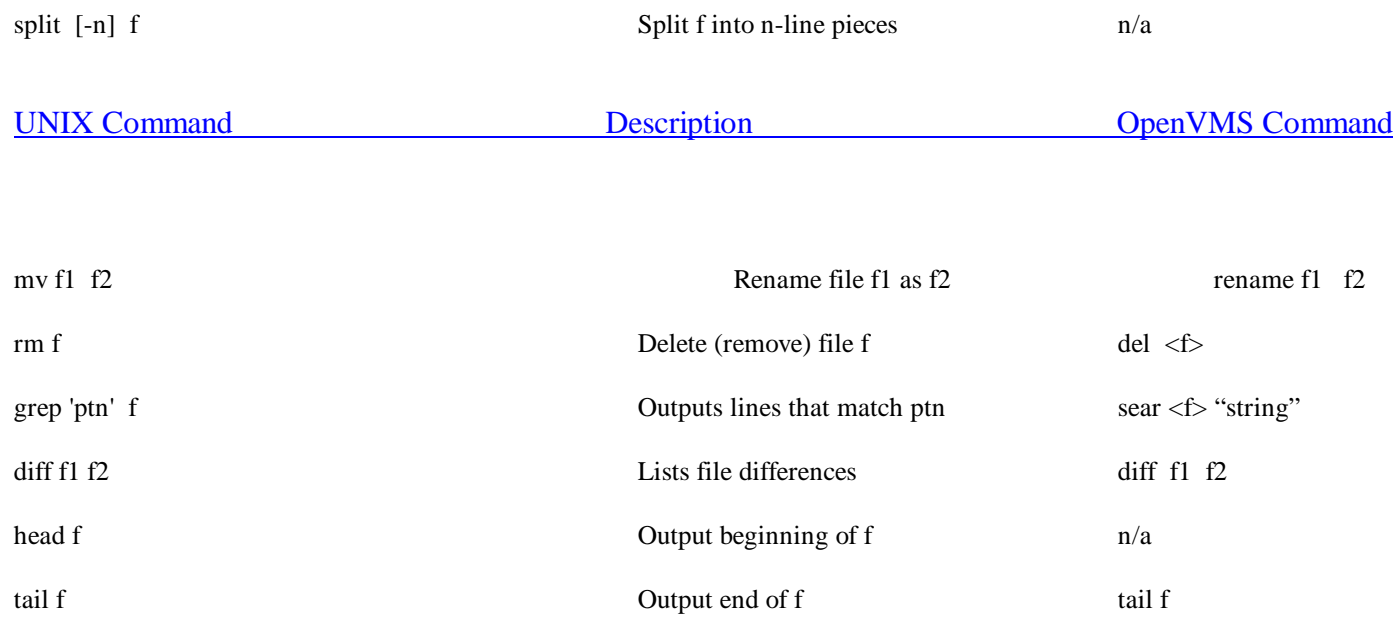